## 【2】2024年度 経営学部 専門教育科目時間割表 【2023~2024年度入学者用】

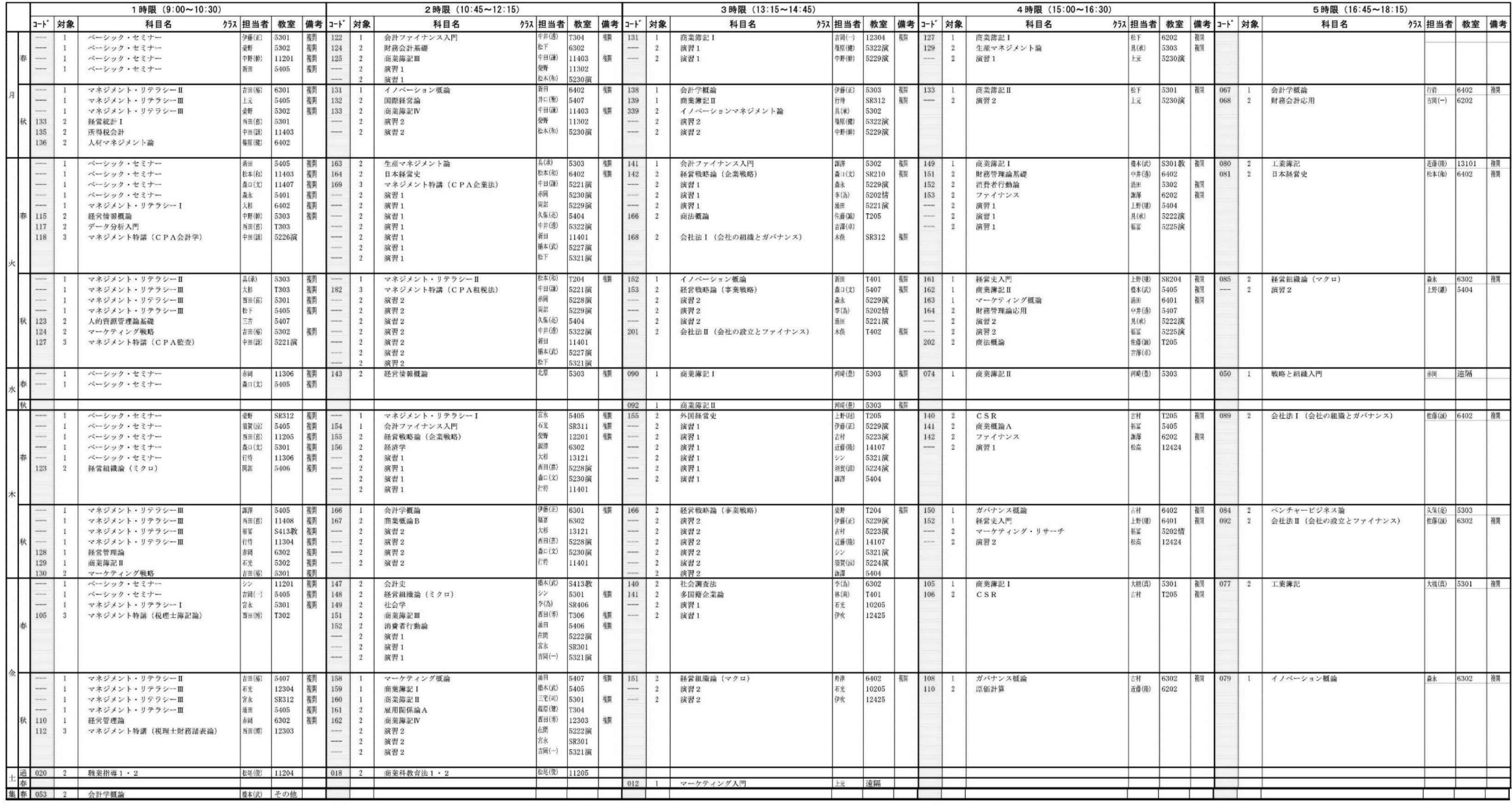

※会計学概論の詳しい情報は、POST(BIND.note)で確認して下さい。

<注意事項>

時間割表の見方について

1.「ベーシック・セミナー」「マネジメント・リテラシーⅠ」「マネジメント・リテラシーⅡ」「マネジメント・リテラシーⅢ」

はクラス指定科目です。指定されたクラスで履修してください。"

2.コード欄の(→)は、連続講義科目の後の曜日・時限を示します。(登録時は先の時限のみ時間割コードを入力してください。)

3.コード欄の(-)は、履修制限を行う科目です。詳細は履修要項別冊ガイドを参照してください。なお、登録後の削除は、原則できません。

4.対象欄は配当年次を表しており、1 年次の学生は「1」と記載されている科目を選択して履修登録してください。

5.教室欄の「情」は情報処理教室、「演」は演習室を示します。

6.備考欄の(複開)は、別の曜日時限に同じ内容のものを行う科目を示します。いずれかの担当者を選択して履修登録してください。